# Inhaltsverzeichnis

### Grundlagen  $\overline{1}$

 $1.$ 

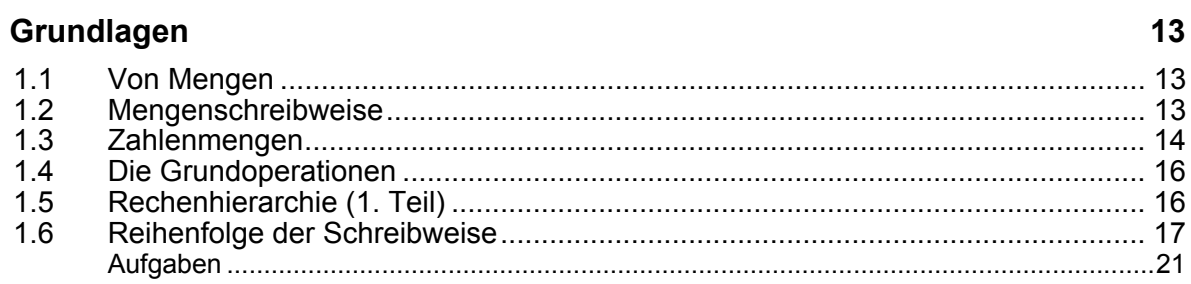

### $\overline{\mathbf{H}}$ Algebra I

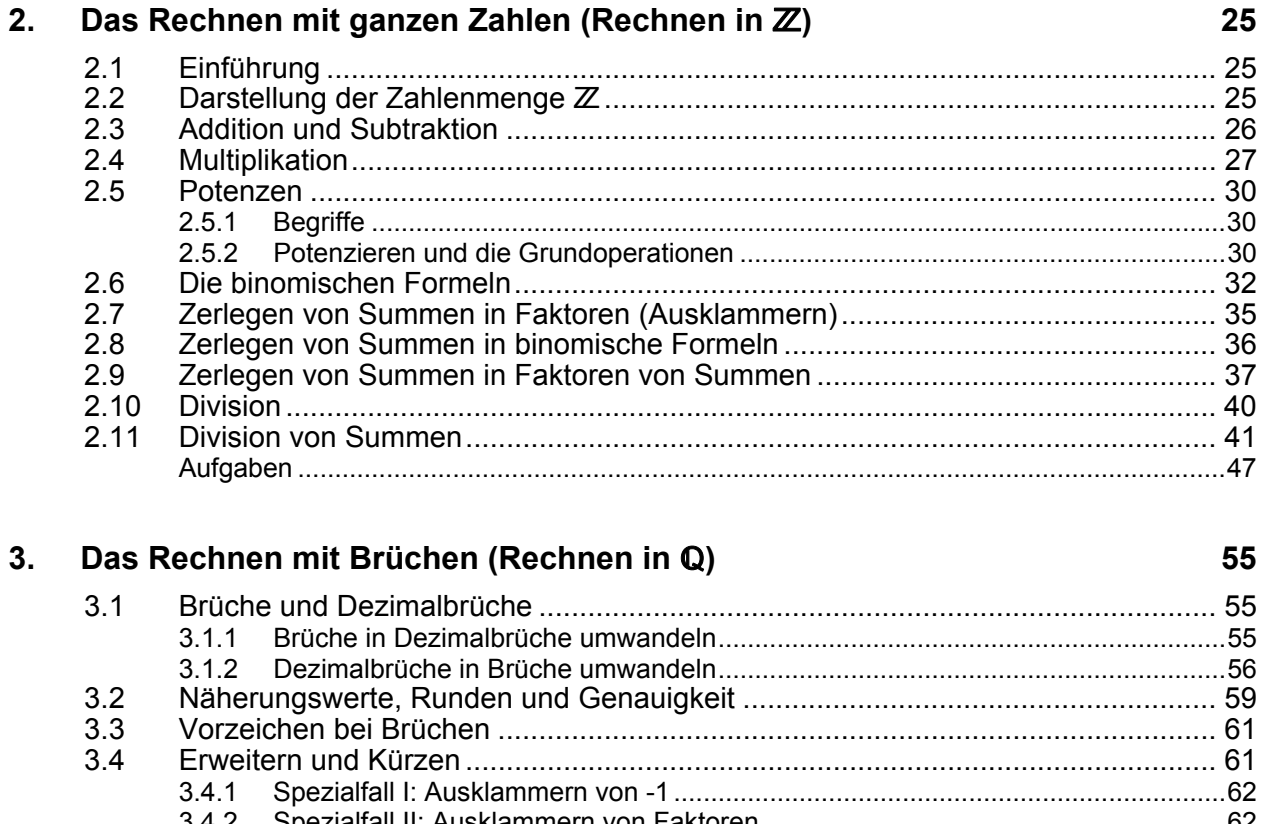

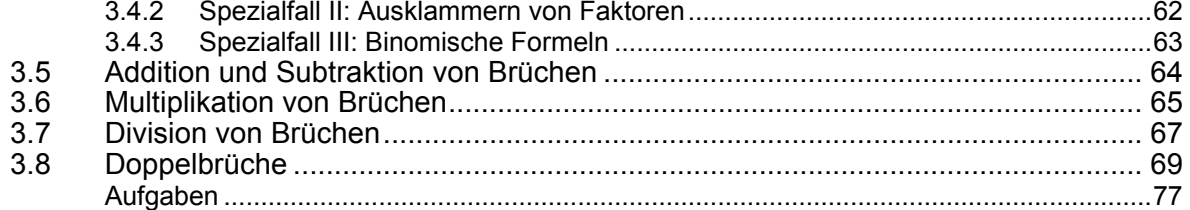

 $\overline{4}$ 

#### $\overline{\mathsf{III}}$ Gleichungen

#### $4.$ Lineare Gleichungen mit 1 Variablen

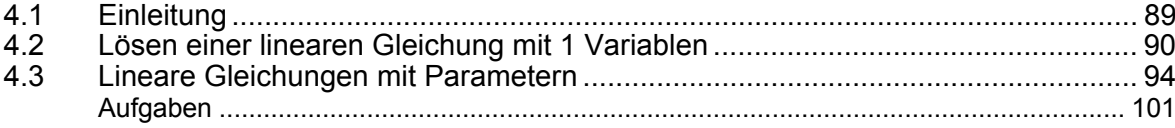

#### $5.$ Gleichungssysteme mit mehreren Variablen

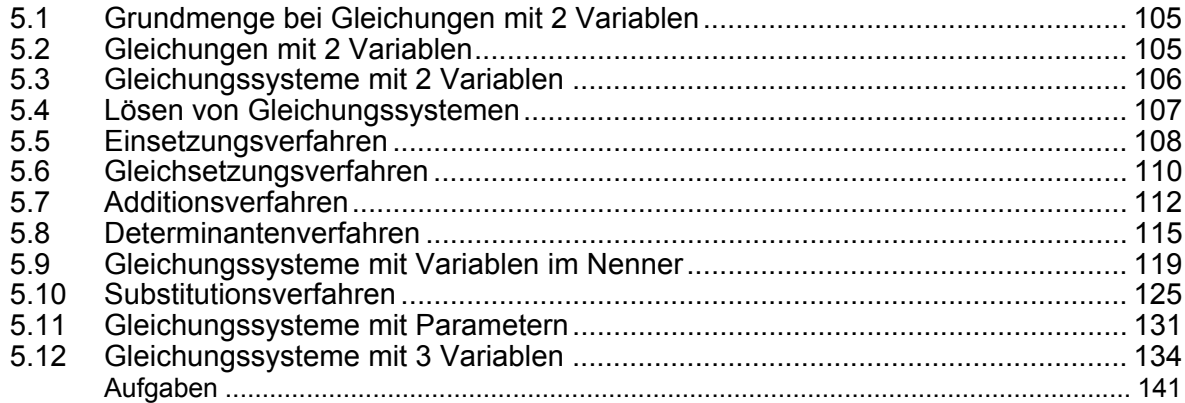

#### 6. Quadratische Gleichungen

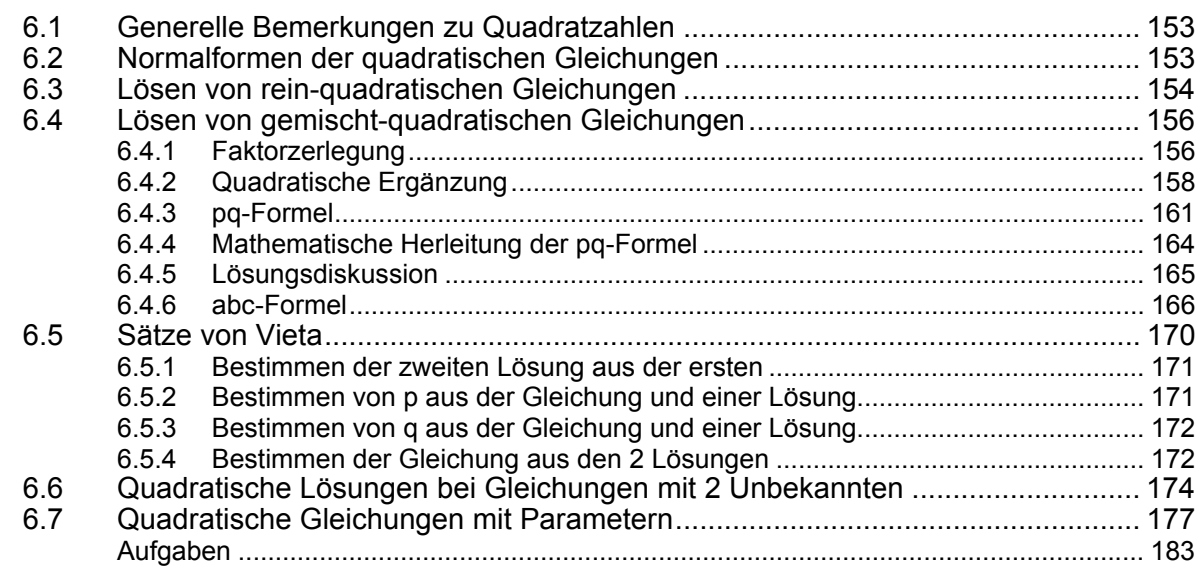

#### $7.$ Gleichungen: Textaufgaben

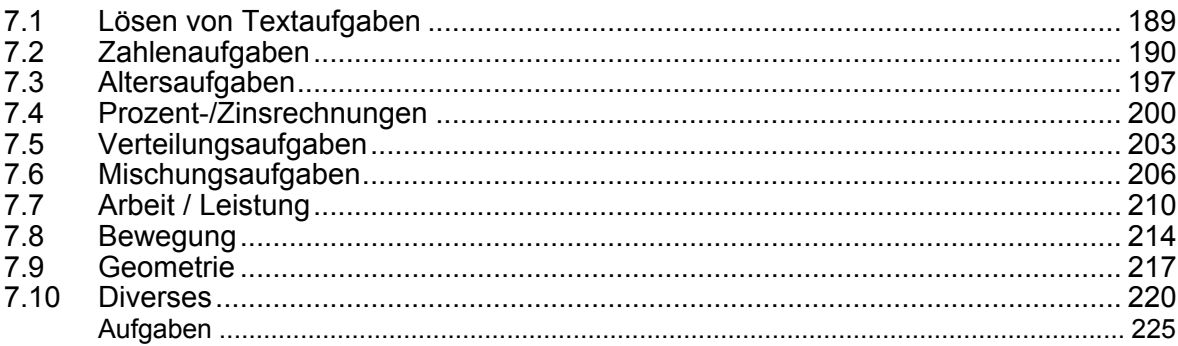

189

### 105

153

89

#### IV Algebra II

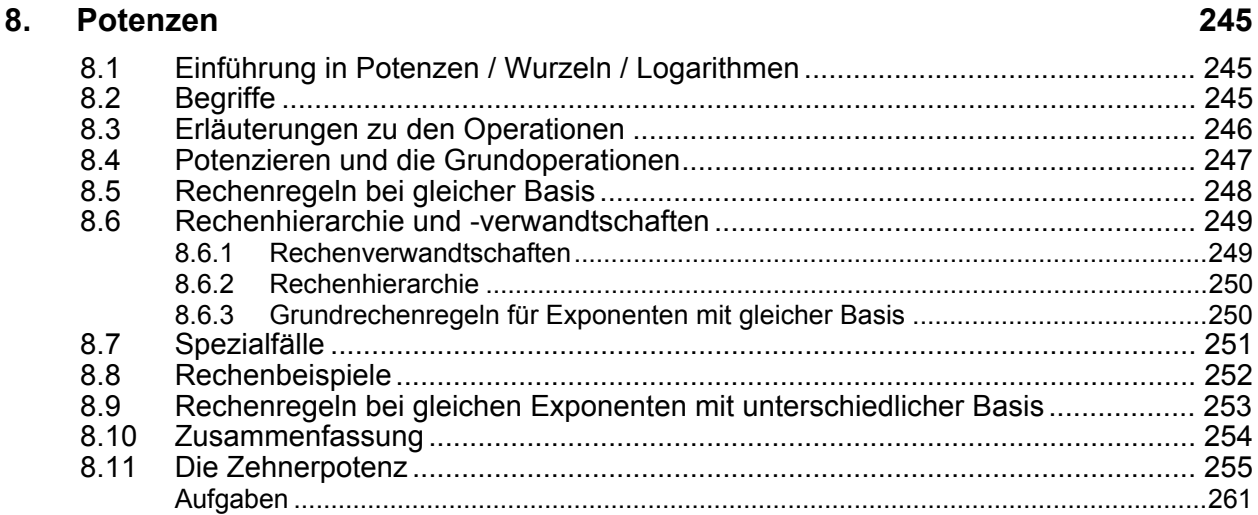

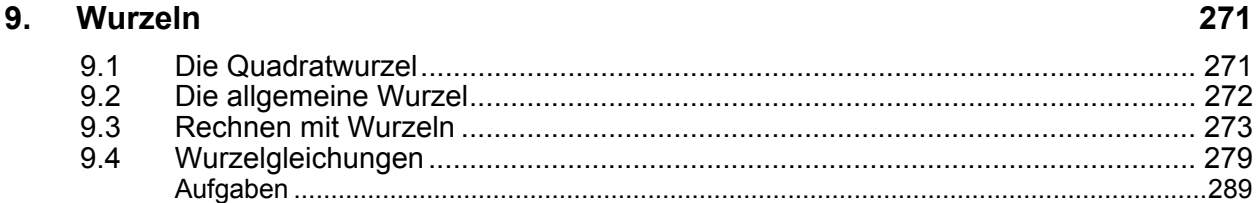

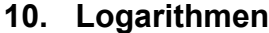

 $10.1$  $10.2$  $10.3$  $10.4$ 

299

# **Inhaltsverzeichnis: Teil 2**

## **V Funktionen**

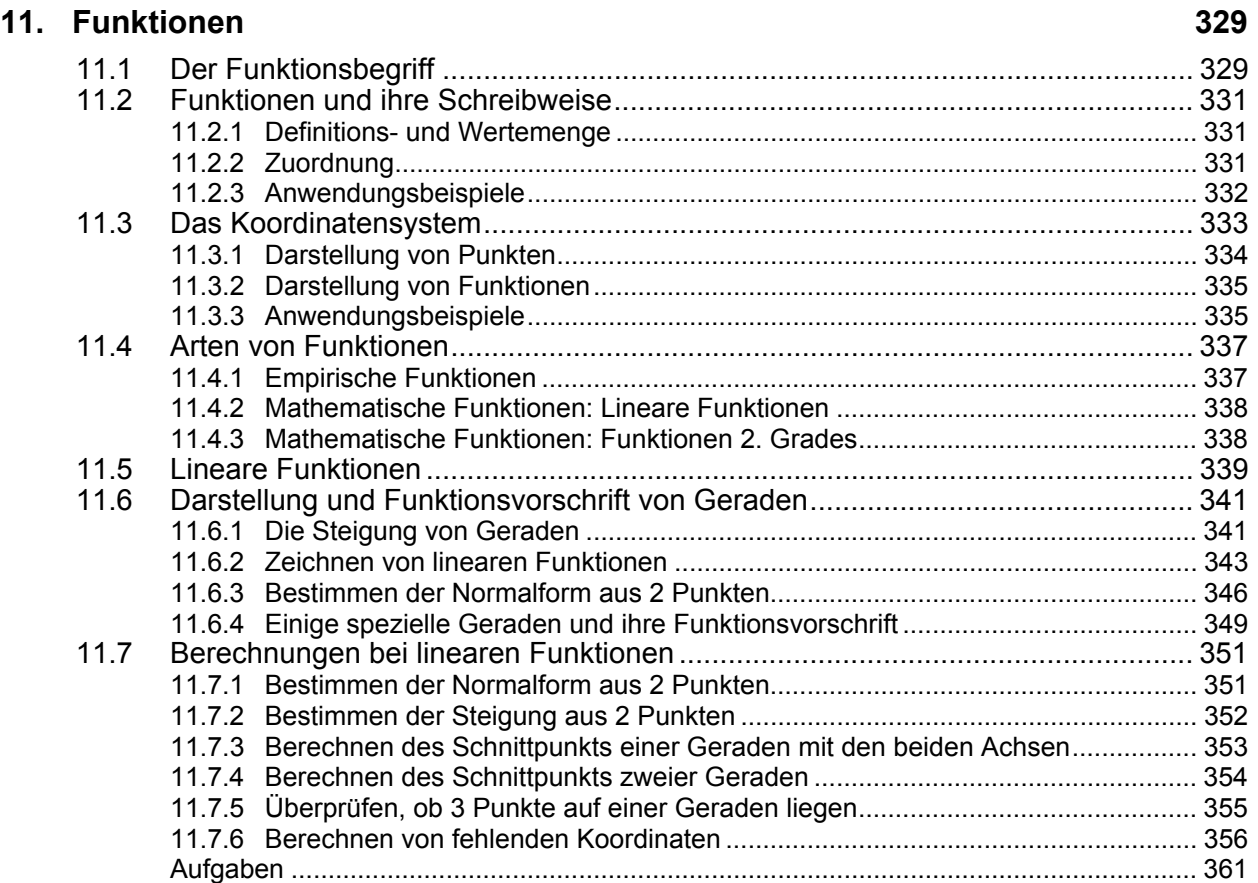

## **12. Lineare Funktionsgleichungen 373**

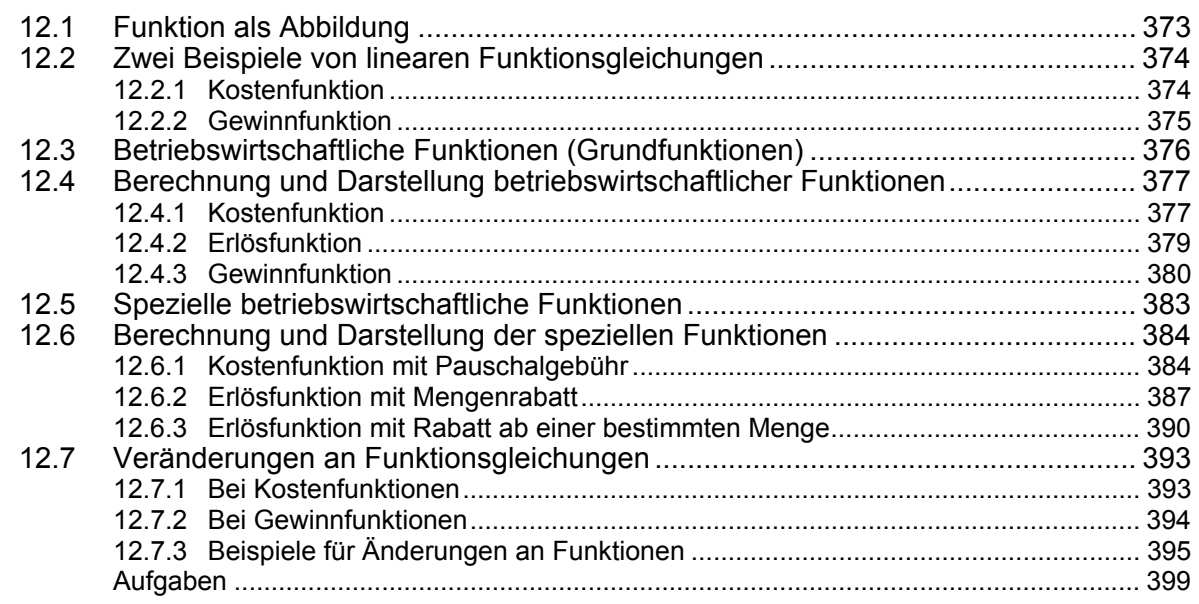

## **13. Die quadratische Funktion 409**

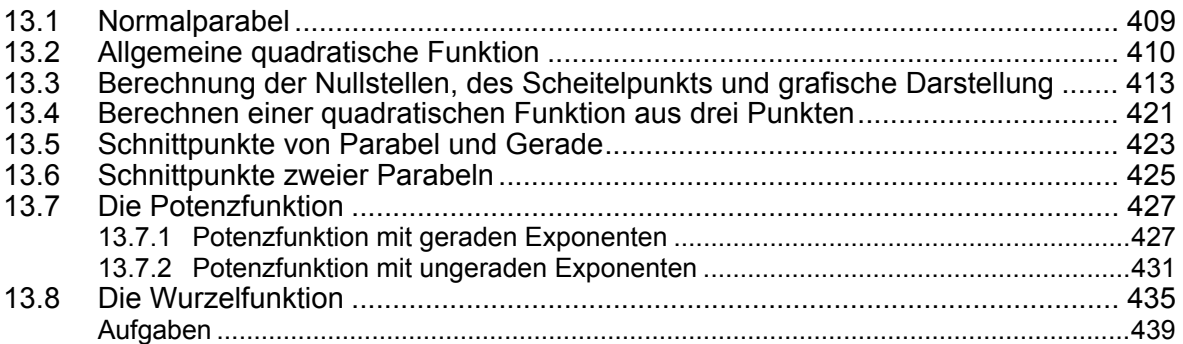

## **14. Die Exponential- und die Logarithmusfunktion 449**

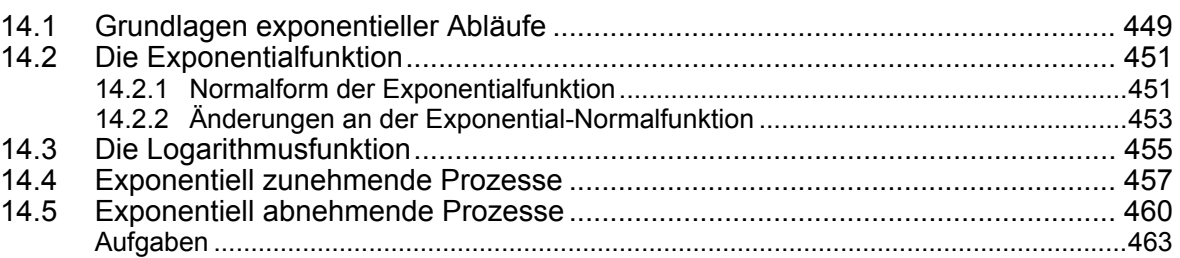

### **15. Preistheorie 465**

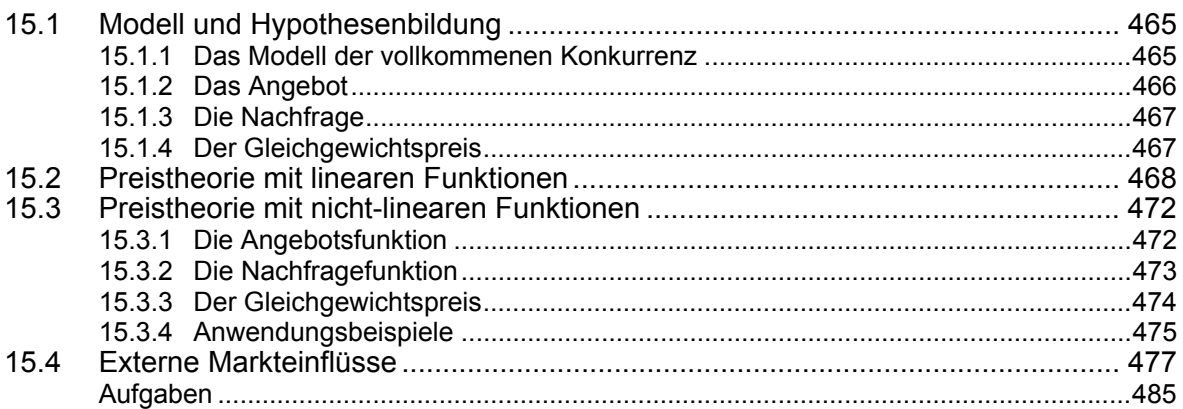

### Ungleichungen / Lineare Optimierung  $\overline{\mathsf{V}}$

# 16. Ungleichungen

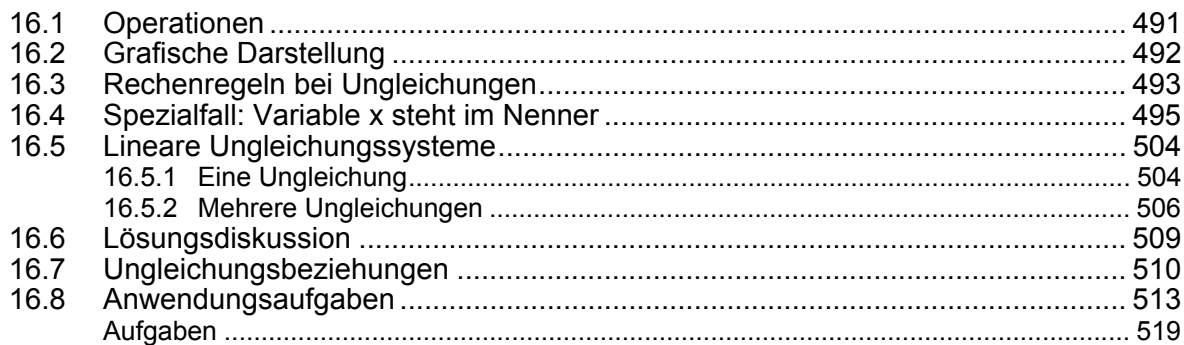

## 17. Lineare Optimierung

## 529

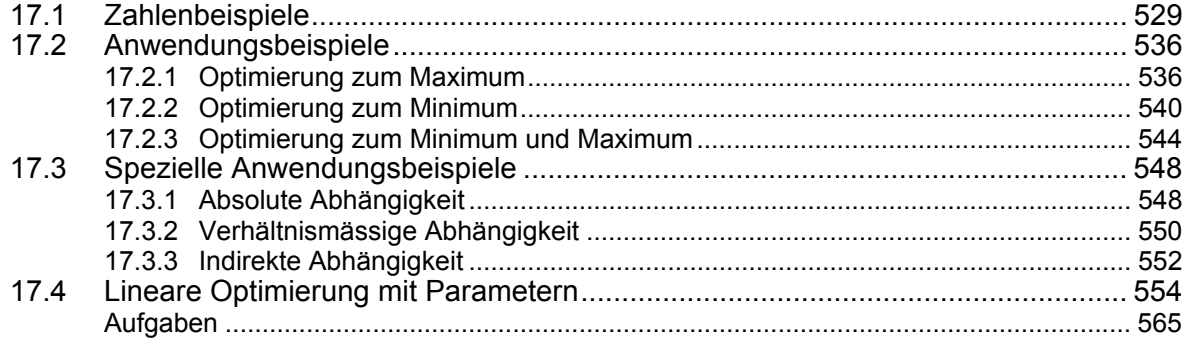

### **VII Finanzmathematik**

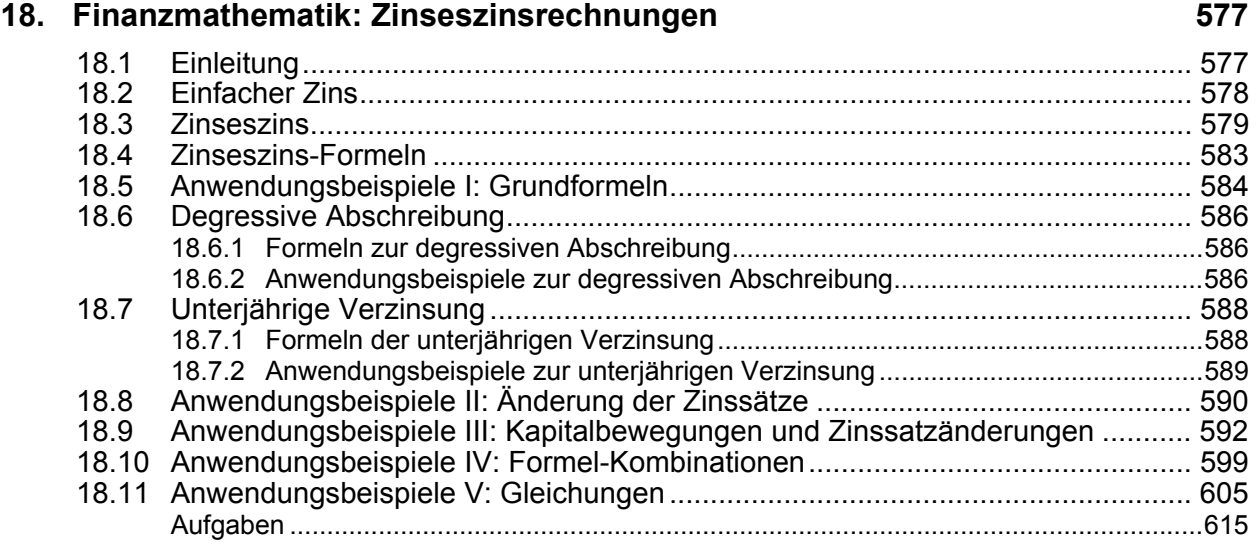

### **19. Finanzmathematik: Rentenrechnungen 631**

19.1 Grundlagen.......................................................................................................... 631 19.2 Formeln zur Rentenberechnung.......................................................................... 632 19.2.1 Nachschüssige Rente ...........................................................................................633 19.2.2 Vorschüssige Rente ..............................................................................................633 19.3 Anwendungsbeispiele I: Rentenrechnung........................................................... 634 19.4 Renten mit unterjährigen Laufzeiten.................................................................... 638 19.5 Anwendungsbeispiele II: Zinseszins - Rentenrechnung...................................... 641 19.6 Tilgungsrechnung................................................................................................ 644 19.6.1 Schuldentilgungsformel (jährlicher Zinstermin).....................................................644 19.6.2 Schuldentilgungsformel (unterjährige Verzinsung) ...............................................644 19.7 Anwendungsbeispiele III: Tilgungsrechnungen................................................... 645 Aufgaben ............................................................................................................................649